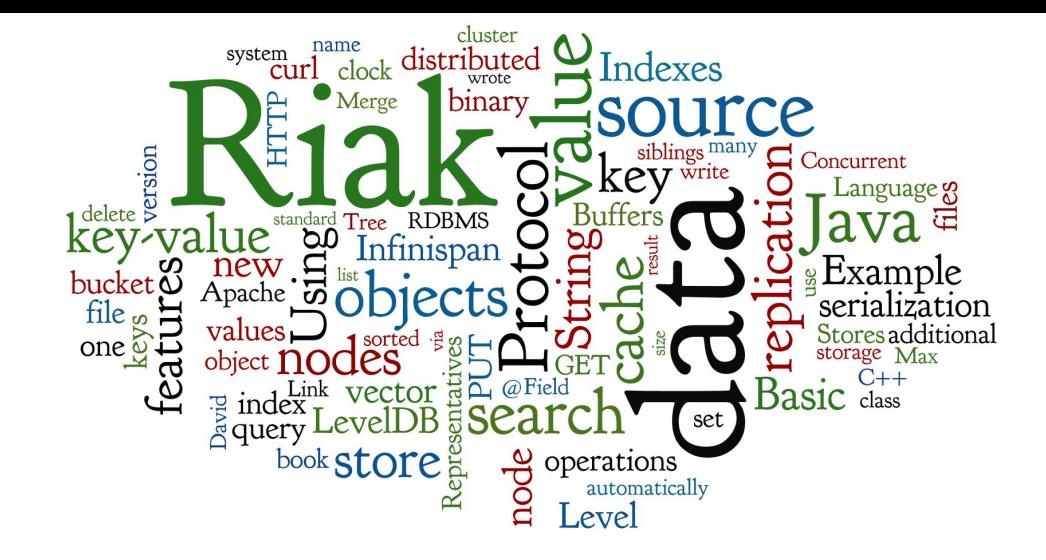

# **Key-value Stores II**

**Embedded, Distributed, and In-memory Stores** 

Lecture 5 of NoSQL Databases (PA195) David Novak & Vlastislav Dohnal Faculty of Informatics, Masaryk University, Brno

<http://disa.fi.muni.cz/vlastislav-dohnal/teaching/nosql-databases-fall-2019/>

## **Key-value Stores: Basics**

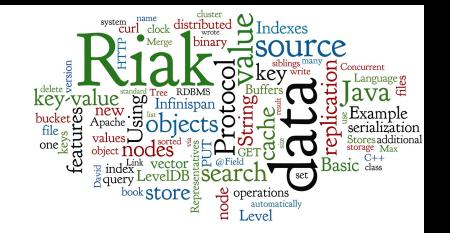

- A simple hash table (map), primarily used when all accesses to the database are via primary key
	- $\circ$
- In RDBMS world: A table with two columns:
	- ID column ( $\pi$ imary key)
	- DATA column storing the value (unstructured BLOB)
- Basic operations:
	- **Get the value for the key**  $value := get(key)$
	- o Put a value for a key <br>put (key, value)
	- Delete a key-value delete (key)

## **Querying**

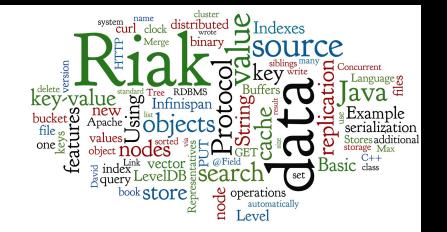

- We can query by the key
- To query using some *attribute* of the value is not possible (in general)
	- We need to read the value to test any query condition
- What if we do not know the key?
	- Some systems support additional functionality
		- Using some kind of additional index (e.g. full text)
		- The data must be indexed first
		- Example later: Riak search

# Techniques in Distributed Stores

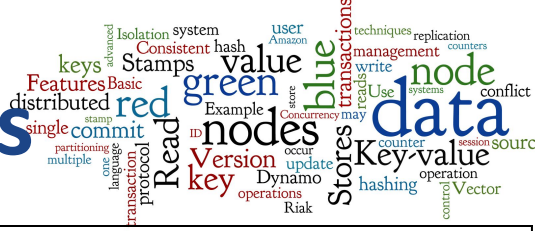

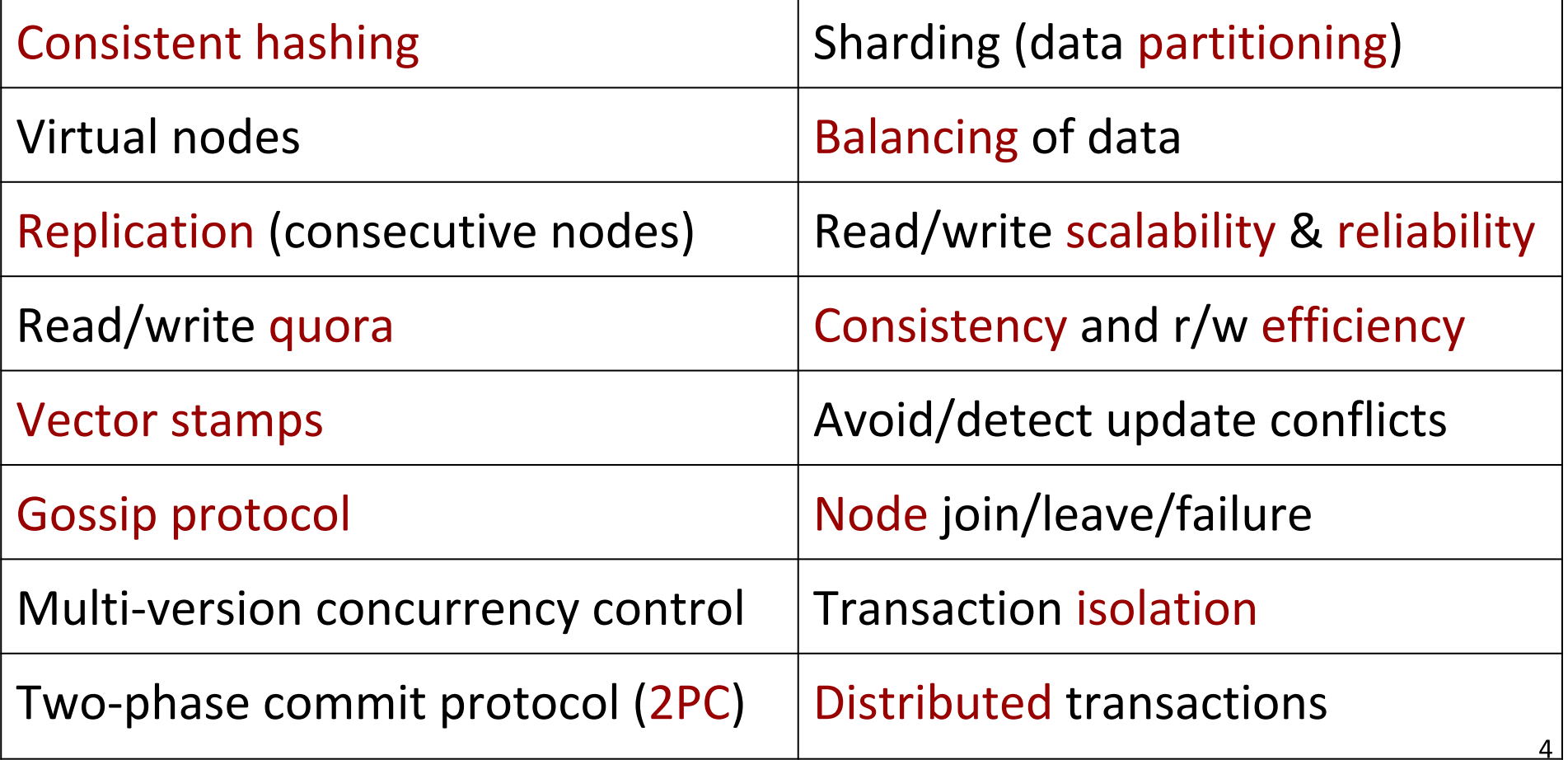

5

Ranked list: http://db-engines.com/en/ranking/key-value+store

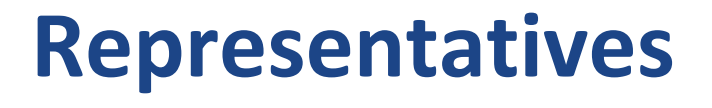

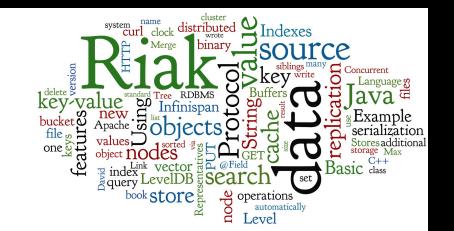

**levelps** 

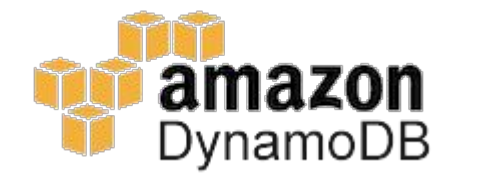

**Project<br>Voldemort** 

**La** hazelcast

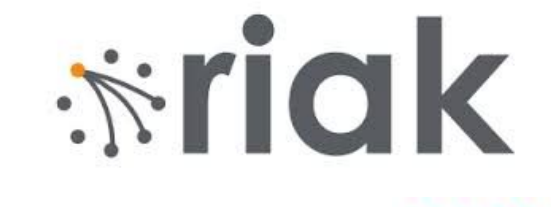

EMCACHED

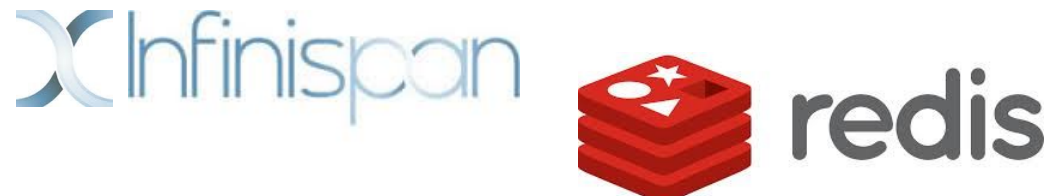

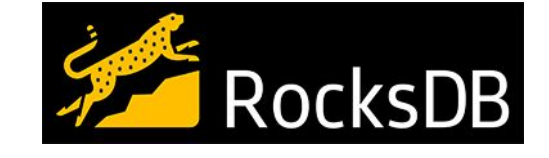

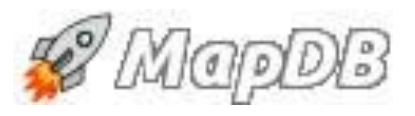

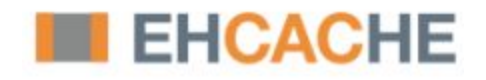

**ORACLE** 

#### **Agenda**

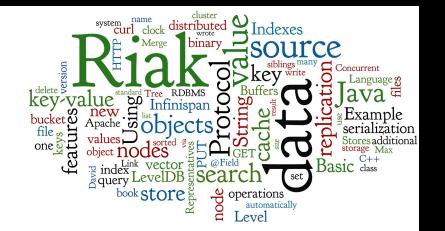

- **Embedded local storages** 
	- LevelDB  $\bigcap$ 
		- Local storage for many systems, Log-structured Merge Tree
- Distributed key-value Stores representatives
	- **Riak**  $\bigcirc$ 
		- Basics, Riak Links & Indexes & Riak Search, Internal features
	- Infinispan  $\bigcirc$ 
		- Basic features, example, advanced features, indexing & searching  $\blacksquare$
- **Memory caches** 
	- Memcached
- Serialization: Protocol Buffers, Apache Thrift

### **Agenda**

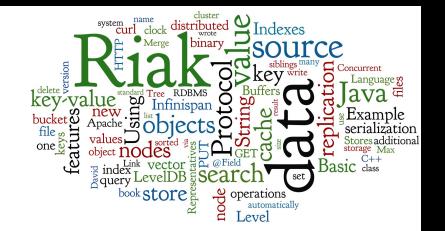

#### • Embedded local storages

- LevelDB  $\bigcirc$ 
	- Local storage for many systems, Log-structured Merge Tree
- Distributed key-value Stores representatives
	- **Riak** 
		- Basics, Riak Links & Indexes & Riak Search, Internal features
	- Infinispan  $\bigcirc$ 
		- Basic features, example, advanced features, indexing & searching

#### **Memory caches**

- Memcached
- Serialization: Protocol Buffers, Apache Thrift

## **Embedded Stores**

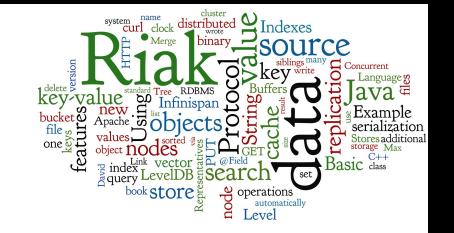

- The database system is actually a library
	- One programming language, possibly wrapper in other lang
- We can use it directly in our application
	- It is embedded within the application
- Advantage:
	- Speed: the fastest connection between application and DB
- Disadvantages:
	- Database cannot be distributed
		- actually, embedded database nodes can form a distributed storage
	- Database cannot be shared by two applications  $\bigcirc$

## **Embedded Stores: Representatives**

- **Embedded local storages** 
	- LevelDB  $\bigcap$ 
		- Local storage for many systems, Log-structured Merge Tree
		- $C++$
	- **MapDB**  $\bigcirc$ 
		- Java project, one-man show
		- memory-mapped file storage  $\blacksquare$
	- **RocksDB**  $\bigcirc$ 
		- Embeddable persistent key-value store  $\blacksquare$
		- Facebook
		- C++, but also connector from Java

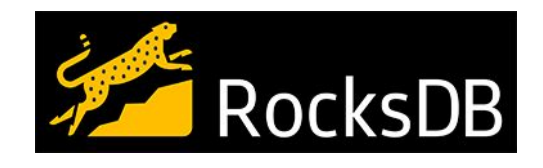

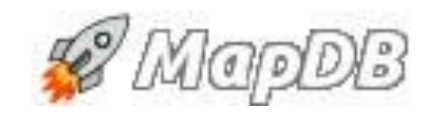

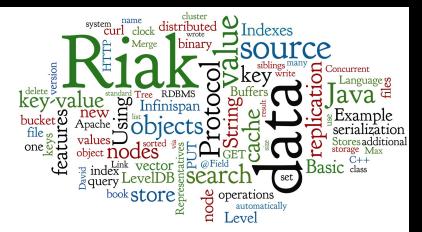

**levelps** 

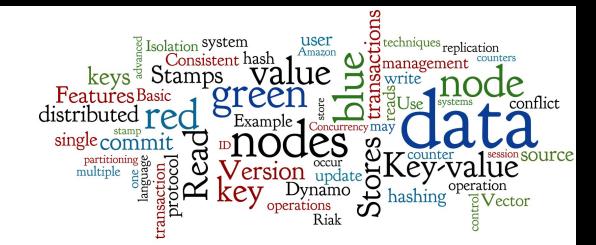

#### **Representative: LevelDB**

#### **LevelDB: Basics**

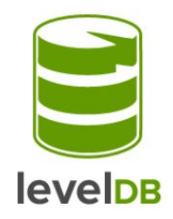

- Embedded key-value store
	- Using ideas from Google's BigTable
	- Developers: Jeffrey Dean and Sanjay Ghemawat from Google  $\bigcirc$
- Initial release date: 2011
- License: New BSD Licence
- Language: C++
- LevelDB is a backend for Google Chrome's IndexDB

http://db-engines.com/en/system/LevelDB

## **LevelDB: Fundamental Features**

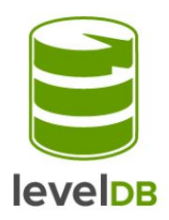

- Basic architecture is a LSM Tree (see below)
- Sorted by keys
- Arbitrary byte arrays
- Basic operations: Get(), Put(), Del(), Batch()
- Bi-directional iterators

#### **Log-structured Merge Tree**

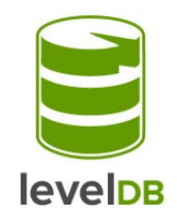

Log-structured Merge Tree (LSM Tree)

- data structure for indexed access to data files ○ can handle high write frequency
- writes applied to a sorted structure in memory regularly synchronized to a sorted disk storage
- read ops merge data from memory & disk

O'Neil, Patrick E.; Cheng, Edward; Gawlick, Dieter; O'Neil, Elizabeth (June 1996). "The log-structured merge-tree (LSM-tree)". Acta Informatica 33 (4): 351–385.

#### **LevelDB: Basic Architecture**

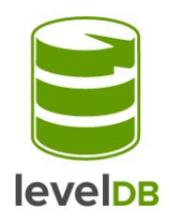

- Writes go straight into a log
- Log is flushed to sorted table files (SSTables)
- Reads merge the log and the SSTable files

• Cache speeds up common reads

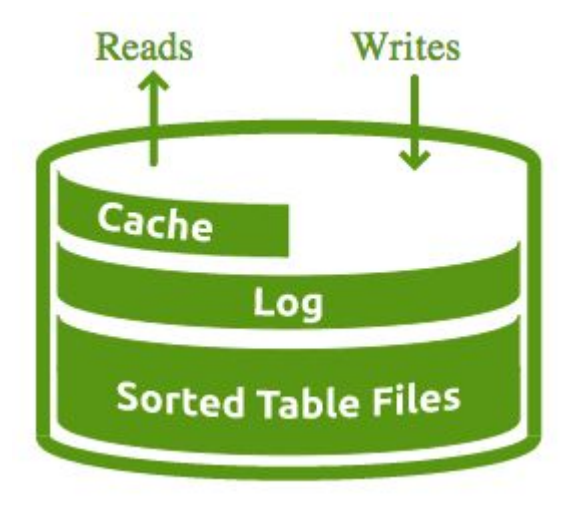

## **Basic Storage: SSTable Files**

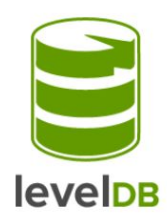

**Sorted String Table (SSTable) Files:** 

- Limited to  $\sim$ 2MB each
- Divided into 4K blocks
- Final block is an index
- Bloom filter used for lookups

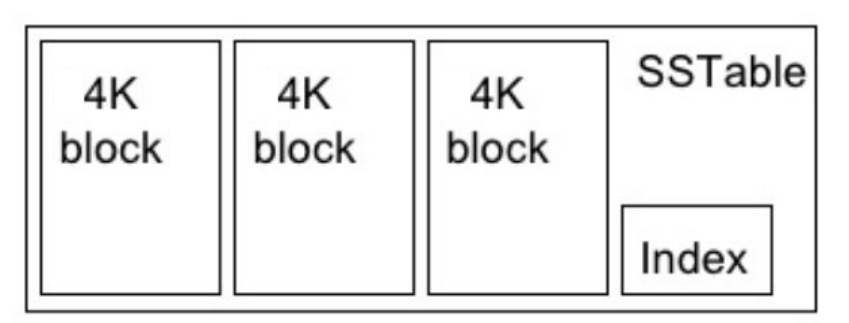

#### **Levels in LevelDB**

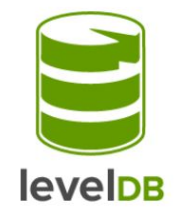

Log: Max size of 4MB then flushed into a set of Level 0 SSTables

**Level 0:** Max of 4 SST files then the files compacted into Level 1

Level 1: Max total size of 10MB then the files compacted into L2

**Level 2:** Max total size of 100MB then the file compacted into L3

Level 3+: Max total size of 10x previous level size then the files Writes Reads compacted into next level.

 $0 * 4$  SST,  $1 * 10M$ ,  $2 * 100M$ ,  $3 * 1G$ ,  $4 * 10G$ ,  $5 * 100G$ ,  $6 * 1T$ ,  $7 * 10T$ , ...

source: https://r.va.gg/presentations/nodeisdub/

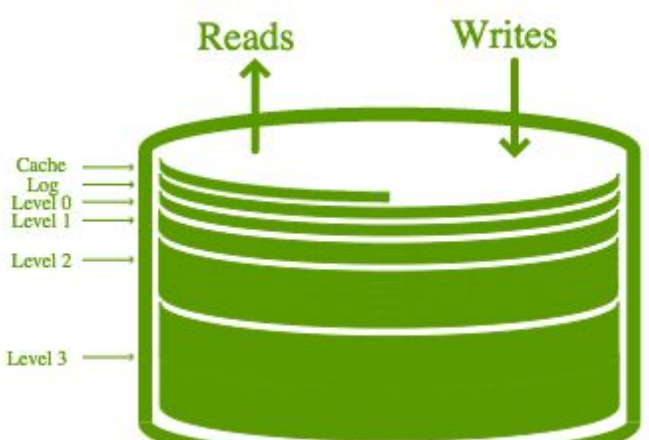

## **LevelDB: Universal Backend**

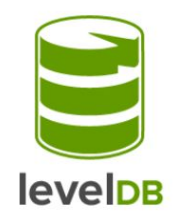

- LevelDB is a popular backend storage for many (distributed) database systems
	- Web browser IndexDB (in Chrome)  $\bigcirc$
	- Riak, Infinispan  $\bigcirc$
	- LevelUp/LevelDown for Node.js  $\bigcirc$
	- etc.  $\bigcirc$

#### **Agenda**

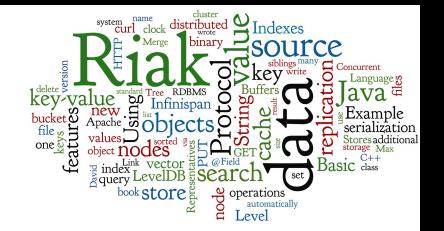

- **Embedded local storages** 
	- LevelDB
		- Local storage for many systems, Log-structured Merge Tree
- Distributed key-value Stores representatives
	- **Riak**  $\bigcirc$ 
		- Basics, Riak Links & Indexes & Riak Search, Internal features
	- Infinispan  $\bigcirc$ 
		- Basic features, example, advanced features, indexing & searching  $\blacksquare$
- **Memory caches** 
	- Memcached
- Serialization: Protocol Buffers, Apache Thrift

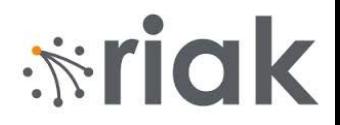

#### **Distributed K-V Store: Riak**

## **Riak: Basic Information**

- Open source, distributed key-value database
	- $\circ$ Company Basho, first release: 2009
	- OS: Linux, BSD, Mac OS X, Solaris  $\bigcirc$
- $\bullet$ Language: Erlang, C, C++, some parts in JavaScript
- $\bullet$ **Built-in support for MapReduce**
- Provides a full-text search engine on the data ○ "Riak search"

 $\dot{N}$ riak

# $\frac{1}{2}$  rigk

## **Riak: Basic Mission**

#### • Availability

Riak replicates and retrieves data intelligently so it is available for read/write  $\circ$ operations, even in failure conditions

#### • Fault-Tolerance

You can lose access to many nodes due to network partition or hardware ○ failure without losing data

#### $\bullet$ **Operational Simplicity**

 $\circ$ Add new machines to your Riak cluster easily without incurring a larger operational burden

#### • Scalability

 $\circ$ Riak automatically distributes data around the cluster and yields a near-linear performance increase as you add capacity source:<http://basho.com/riak/>21

# $\dot{N}$ riak

### **Riak: Basics**

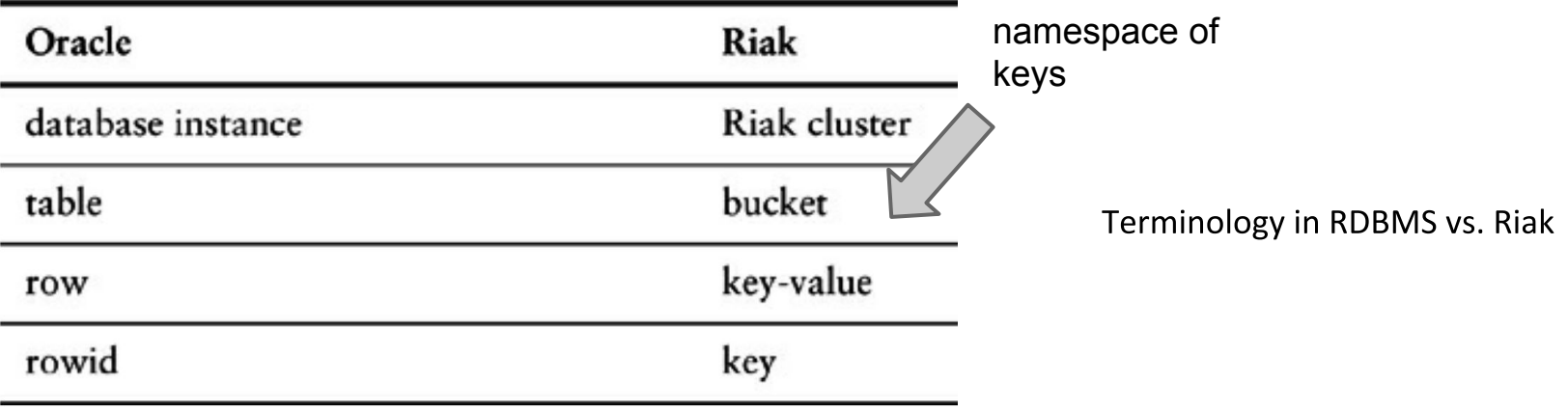

- Stores keys into buckets = a namespace for keys
	- Like tables in a RDBMS, directories in a file system, ...  $\bigcirc$
	- Bucket has its own properties  $\bigcirc$ 
		- n val replication factor
		- allow mult allowing concurrent updates
		-

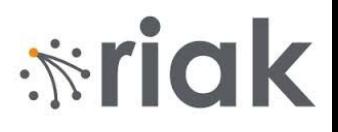

## **Riak: Interaction with the DB**

- $\bullet$ Default: HTTP Interface (Web services)
	- GET (retrieve value), PUT (update), DELETE (delete), ...
	- example:  $\circ$

http://localhost:8098/buckets/test/keys/mykey

- Native Erlang interface
- Connectors from many (not) standard languages
	- C, C#, C++, Clojure, Dart, Go, Groovy, Haskell, Java, JavaScript, Lisp, Perl, PHP, Python, Ruby, Scala, Smalltalk

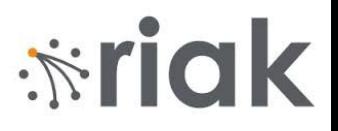

#### **Riak: Basic Operations**

• Using curl -X method URL -d data ○ command line tool to communicate with server (HTTP(S),...)

curl -X PUT http://localhost:8098/buckets/authors/keys/David -d '{"name": "David Novák", "affiliation": "MU"}'

curl -X GET http://localhost:8098/buckets/authors/keys/David

*{"name": "David Novák", "affiliation": "MU"}*

curl -X DELETE http://localhost:8098/buckets/authors/keys/David

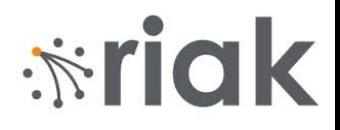

## **Riak: Additional Functionality**

- Riak can have several types of local storage
	- typically referred to as backends
	- memory, LevelDB, etc.  $\bigcirc$
- Riak has additional functions to work with values
	- Riak links
	- Indexes  $\bigcap$
	- $\circ$  Riak search

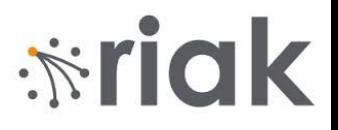

#### **Riak: Links**

- A way to create relationships between objects Like foreign keys in RDBMS or associations in UML  $\circ$
- Attached to objects via HTTP header "Link"

• Add a book and link to its author:

curl -X PUT http://localhost:8098/buckets/books/keys/NoSQL -d '{"title": "Big Data a NoSQL databáze", "year": "2015"}' -H 'Link: </buckets/authors/keys/David>; riaktag="wrote"'

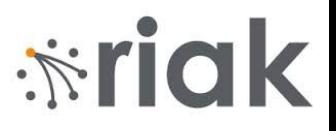

### **Riak: Link Walking**

- Locate a key and then continue by link(s) target specification: /bucket,linktype,[0/1]
- Find the authors who wrote book NoSQL

curl -i http://localhost:8098 /buckets/books/keys/NoSQL/authors, wrote, 1

- Restrict to bucket authors  $\bigcirc$
- Restrict to tag wrote  $\bigcirc$
- $1 =$  include this step to the result  $\bigcirc$

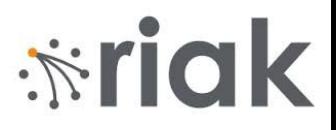

### **Riak: Indexes**

- Secondary indexes on the values
	- $\circ$  Search key-value pairs based on the content
- Indexes kept locally on every virtual node
- Types of indexes:
	- 1. integer index (search by value or interval of values)
	- binary index (search by any type of value) 2.
	- 3. fulltext index (Riak search)

# $\frac{1}{2}$ riak

# **Riak: Indexes (2)**

- Indexes cannot be managed automatically
	- $\circ$ Because there is no schema on the values
- When inserting a value, one can use index ○ In HTTP API, use special HTTP headers

```
curl -X PUT http://localhost:8098/buckets/authors/keys/David 
-H 'x-riak-index-surname_bin: Novak' 
-H 'x-riak-index-phone int: 5062'
-d '{"name": "David", surname "Novák", "phone ext": 5062 }'
```
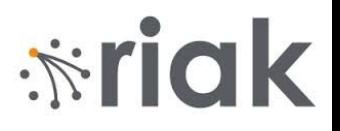

## **Riak Search: Fulltext via Solr**

- Riak provides a distributed, full-text search engine
	- Implemented using Solr (Lucene)
	- Inserted values are indexed automatically  $\bigcirc$
	- …and then search the data by "terms"
- Key features:
	- Different parsers for different mime types JSON, XML, plain text, ...
	- Exact match queries: "Bus"
	- Wildcards: "Bus\*", "Bus?"  $\bigcirc$
	- Prefix matching, proximity searches, range queries...  $\bigcirc$

Documentation: http://docs.basho.com/riak/latest/dev/using/search/

# $\dot{N}$ riak

#### **Java Client**

#### • Java Library for communication with Riak

- $\circ$ Uses Protocol Buffers for communication
	- A way to (de)serialize objects to text (see below) ■

RiakClient client = RiakClient.newClient("168.0.0.1"); Namespace bucket = new Namespace("authors"); Location location = new Location(bucket, "David"); FetchValue  $f_v = new FetchValue$ . Builder(location). build(); FetchValue.Response response = client.execute(fv); String obj = response.getValue(String.class);

# *<u><b>xidk</u>*

## **Riak: Internal Features**

- Let us have a look behind the scene of Riak
	- **Consistent hashing** 
		- and virtual nodes
	- Peer-to-peer (masterless) data replication  $\bigcirc$
	- **Read/Write Quorums**  $\circ$
	- **Hinted handoffs** 
		- High availability
	- **Nector clocks** 
		- **Riak siblings**  $\blacksquare$
	- **Gossip protocol**  $\bigcirc$
	- **Query processing**  $\bigcirc$
	- **Riak Enterprise**  $\bigcirc$

#### **Consistent Hashing**

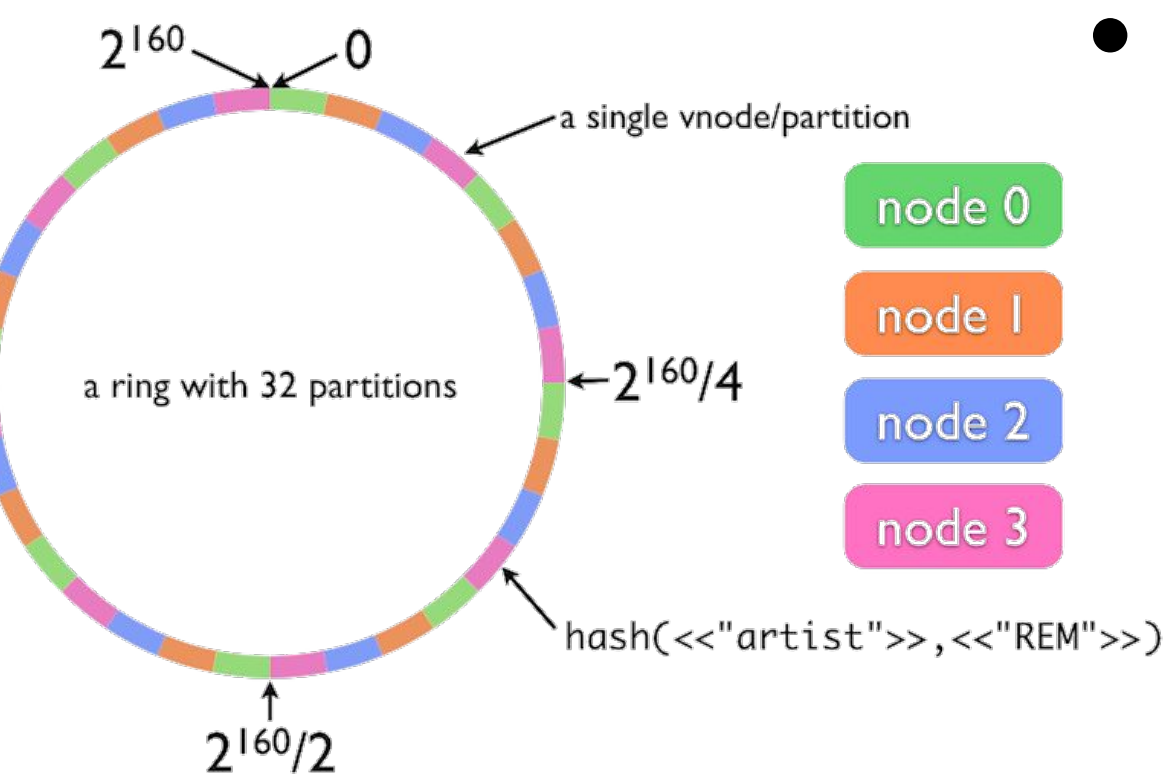

#### **Data Partitioning**

consistent hashing  $\bigcirc$ into  $[0, 2^{160}]$ 

*<u><b>\*riak</u>* 

data balancing  $\bigcirc$ achieved by virtual nodes (vnode)

#### **P2P Replication**

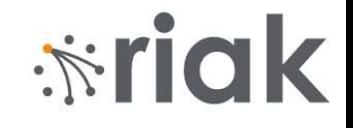

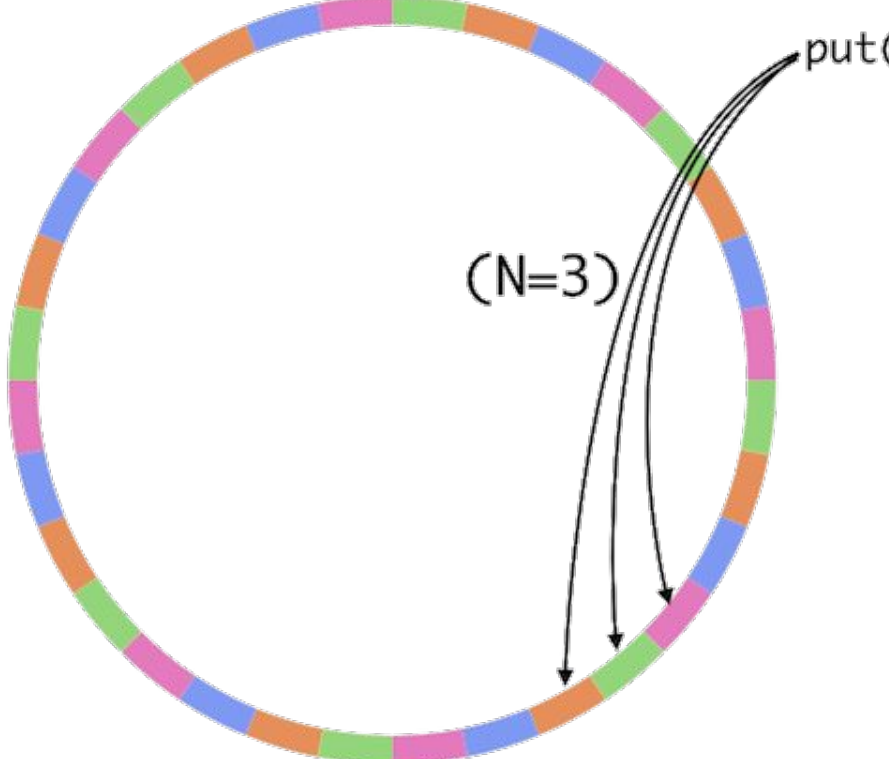

put(<<"artist">>,<<"REM">>)

- $\bullet$ **Data Replication** 
	- to subsequent nodes  $\overline{O}$
	- replication factor  $\bigcirc$ n\_val
	- o n val can be set per bucket or per object
	- peer-to-peer  $\circ$ "masterless" replication

#### **Hinted Handoffs**

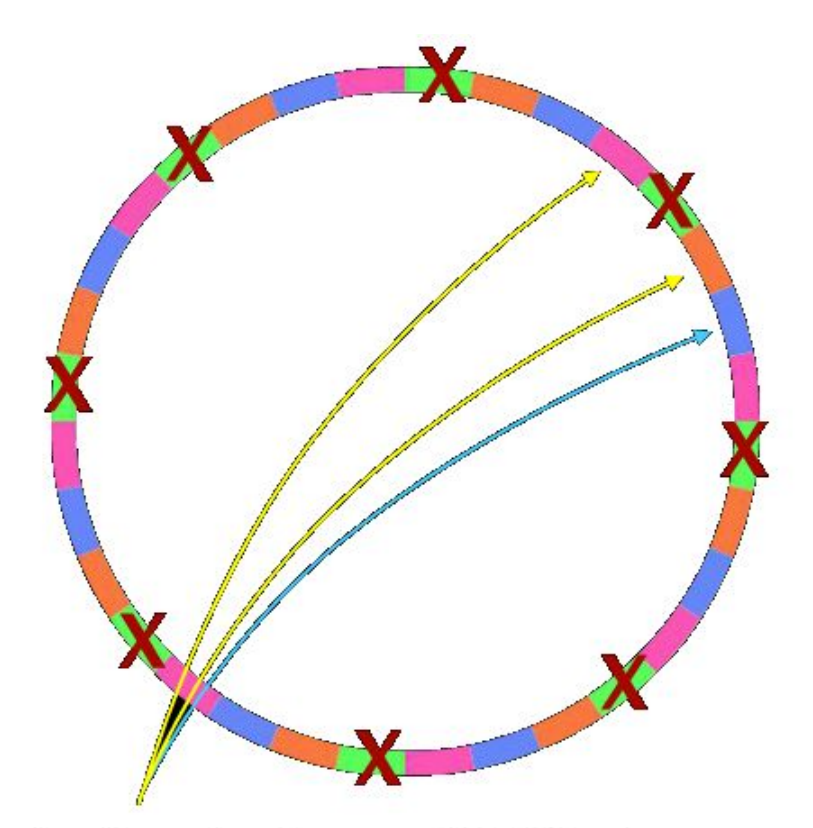

 $put(*<*"artist">>,*<*"REM">>)$ 

#### $\bullet$ **Goal: High availability**

#### ● Hinted handoff

- In case of node failure  $1_{\cdot}$
- **Neighboring nodes**  $2.$ temporarily take over storage operations
- When the failed node  $3.$ returns, the updates received by the neighboring nodes are handed off to it

**\*riak** 

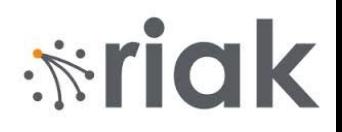

#### **Vector Clocks**

- Any node is able to receive any request ○ We need to know which version of a value is current
- When a value stored, it is tagged with a vector clock
- curl http://localhost:8098/raw/plans/dinner -X PUT --data "Wednesday"

```
curl -i http://localhost:8098/raw/plans/dinner
HTTP/1.1 200 OK
X-Riak-Vclock: a85hYGBgzGDKBVIsrLnh3BlMiYx5rAzLJpw7wpcFAA==
Content-Type: text/plain
Content-Length: 9
```
# $\frac{1}{2}$ riak

# **Vector Clocks (2)**

- For each update, Riak can determine:
	- $\circ$ Whether one object is a direct descendant of the other
	- Whether the objects are descendants of a common parent  $\circ$
	- Whether the objects are unrelated in recent heritage
- If the objects are unrelated then Riak can:
	- Auto-repair data
	- $\circ$ Provide the data to the user to decide

```
curl -X PUT -H "X-Riak-ClientId: Ben"
-H "X-Riak-Vclock: 
a85hYGBgzGDKBVIsrLnh3BlMiYx5rAzLJpw7wpcFAA=="
http://localhost:8098/raw/plans/dinner --data "Tuesday"
```
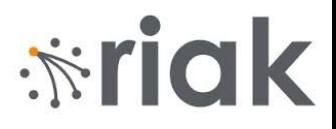

## **Riak: Siblings**

- Siblings of objects are created in case of:
	- $\circ$ **Concurrent writes - two writes occur simultaneously** with same vector clock value
	- $\circ$  Stale vector clock stale v. clock value provided by client
	- **Missing vector clock**  $-$  write without a vector clock  $\bigcirc$
- $\bullet$ When retrieving an object we can:
	- Retrieve all siblings  $\bigcirc$
	- Resolve the inconsistency  $\circ$

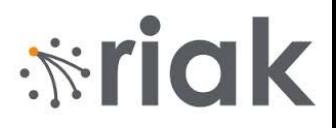

#### **Gossip Protocol**

- Gossip protocol
	- $\circ$  To share and communicate ring state and bucket properties around the cluster
- Each node periodically sends its current view of the ring state
	- To a randomly-selected peer

# *<u><b>\*riak</u>*

## **Riak: Request Sharing**

- Each node can be a coordinating  $vnode = node$ responsible for a request
	- Finds the vnode for the key according to hash
	- o Finds vnodes where other replicas are stored – next N-1 nodes
	- o Sends a request to all vnodes
	- Waits until enough requests  $\bigcirc$ returned the data
		- To fulfill the read/write quorum
	- $\bigcirc$ Returns the result to the client

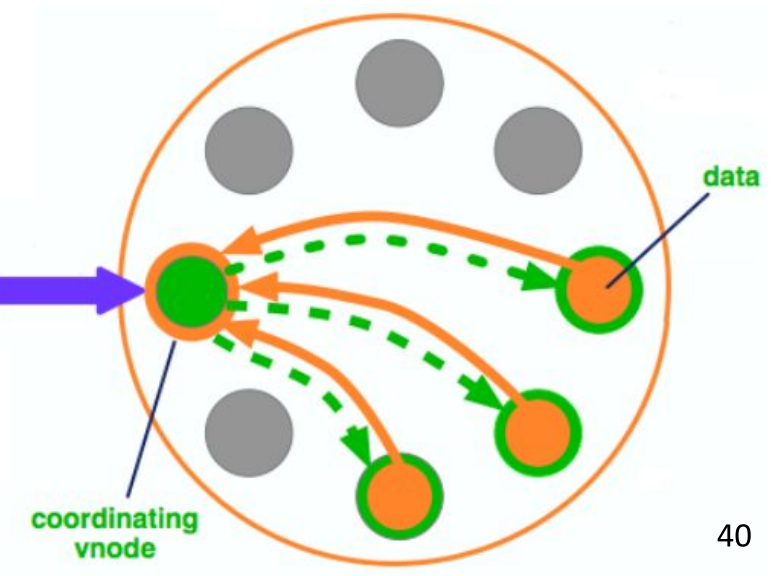

# $\dot{N}$ riak

## **Riak Enterprise**

- Commercial extension of Riak
- Adds support for:
	- Multi-datacenter replication
		- Using more clusters and replication between them
		- Real-time replication  $-$  incremental synchronization  $\blacksquare$
		- Full-sync replication entire data set is synchronized
	- $\circ$  SNMP monitoring
		- Simple Network Management Protocol
	- **JMX** monitoring  $\bigcirc$ 
		- **Java Management Extensions**

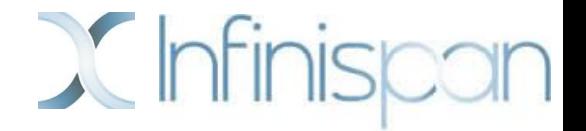

#### **Distributed K-V Store: Infinispan**

#### **Infinispan**

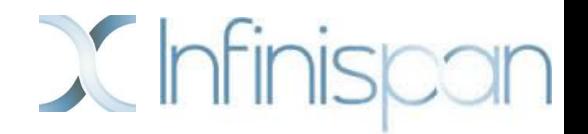

- Java-based key-value store
- Originally: a distributed memory cache
	- for Red Hat JBoss platform
- Now: fully-fledged data-grid
	- uses libraries from JBoss, Hibernate, etc.

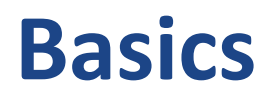

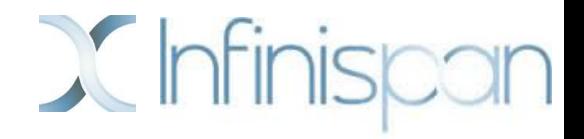

- Developer: Red Hat, open source community Originally developed as a memory-based cache for JBoss
- Initial release date: 2009, current version 10.0
- License: Apache version 2
- Language: Java
	- embedding to Java application OR
	- external service via various APIs (REST service, Memcached protocol, Hot Rod)
	- connectors: Groovy, Scala

http://infinispan.org/

http://db-engines.com/en/system/Infinispan

## **Infinispan: Hello World**

}

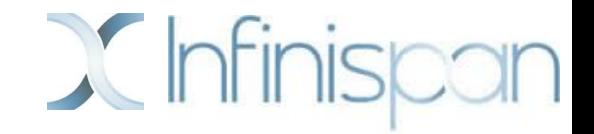

public static void main(String args[]){

```
 Cache<String, Object> store = 
             new DefaultCacheManager().getCache();
store.put("key1", new MyClass("value1"));
 store.put("key2", "value2");
```

```
 if (store.containsKey("key1")) {
         Object result = store.get("key2");
         store.removeAsync("key2");
 }
```

```
store.replaceAsync("key2", "value3");
 store.clear();
```
## Infinispan: Features (1)

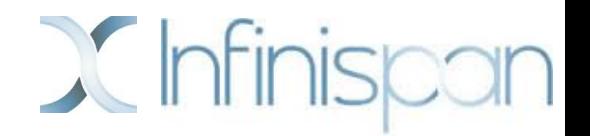

#### **Running in cluster**

- auto-sharding (distribution mode)
	- basically "consistent-hashing" (customizable)
	- fixed number of "segments" (like "vnodes" in Riak)
- $\circ$  replication master/slave (primary/backup owners)
	- synchronous (write through), asynchronous (write back/behind)

#### Persistence

- originally only memory-based, now fully configurable
	- file system store, JDBC store, LevelDB, JPA cache store,...
- JBoss marshalling (serialization) of Java objects  $\bigcirc$

# **Infinispan: Features (2)**

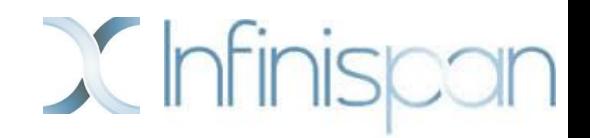

#### • Cache features

- eviction/expiration (remove objects automatically)
	- either when the cache is full (LRU)  $\blacksquare$
	- or after some time (lifespan of an entry)
- $\circ$  invalidation mode
	- a special type of cluster mode
	- when a value changes, other nodes are informed that their data is stale
- $\circ$  L1 cache
	- each node keeps a local cache of key/values retrieved from other nodes

#### MapReduce

- full support of MapReduce processing
	- very efficient since version 7.0

#### **Concurrent Operations**

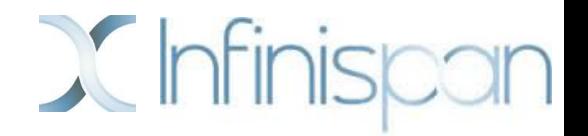

- Full transactional processing
	- Java Transaction API (JTA)
	- X/Open Extended Architecture (X/Open XA)  $\bigcirc$
	- optimistic vs. pessimistic transactions
	- deadlock detection
	- Two-phase commit protocol (2PC)  $\circ$
- Distributed Execution Framework
	- executing a "Callable" on "nodes storing given set of keys"
	- compatible with standard Java Execution Framework

## **Concurrent Operations (2)**

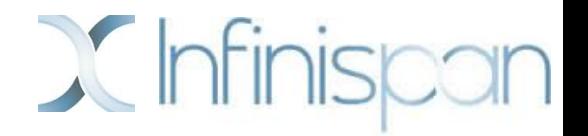

- **Multi-version Concurrency Control (MVCC)** 
	- a technique to solve concurrent access to data
	- $\circ$  faster than strict use of r/w locks
	- popular in many (RDBMS) databases
- For transactions, user can choose isolation levels:
	- READ UNCOMMITED
		- don't use transactions at all
	- **READ COMMITED (default)**  $\circ$ 
		- any transaction does see new value immediately after its commit
	- REPEATABLE READS  $\bigcirc$ 
		- using MVCC, the transaction does see the same values all the time

## **Infinispan: Querying**

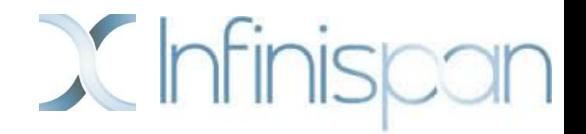

- Additional indexes
	- $\circ$ to provide search over stored values
	- using Hibernate Search technology  $\bigcirc$
	- …and Lucene

#### $\bullet$ Vice versa:

 $\circ$ Infinispan can serve as a distributed storage for Lucene

#### **Example: Indexing**

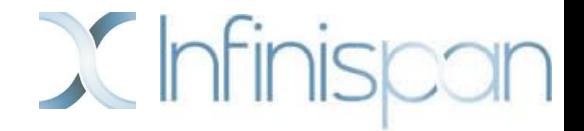

```
// A class to be indexed is annotated with @Indexed
// then you pick which fields and how to index them
@Indexed
public class Book {
   @Field String title;
   @Field String description;
   @Field @DateBridge(resolution=YEAR) Date publicationYear;
   @IndexedEmbedded Set<> authors = new HashSet<Author>();
}
```

```
public class Author {
    @Field String name;
    @Field String surname;
}
```
source: [http://infinispan.org/docs/7.0.x/user\\_guide/user\\_guide.html#\\_simple\\_example](http://infinispan.org/docs/7.0.x/user_guide/user_guide.html#_simple_example)

#### **Example: Searching**

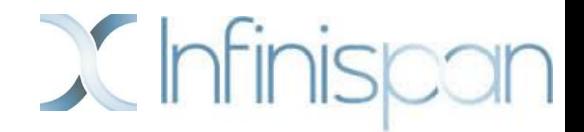

#### Task: Find books on "book on scalable query engines"

SearchManager searchManager = Search.getSearchManager(store);

// create a query via Lucene APIs or using builder QueryBuilder qBuilder = searchManager.buildQueryBuilderForClass(Book.class).get();

```
Query luceneQ = qBuilder.phrase()
  .onField("description").andField("title")
   .sentence("book on scalable query engines").createQuery();
CacheQuery res = searchManager.getQuery(luceneQ, Book.class);
```

```
// and there are your results!
List objectList = resuist();
```
#### **Agenda**

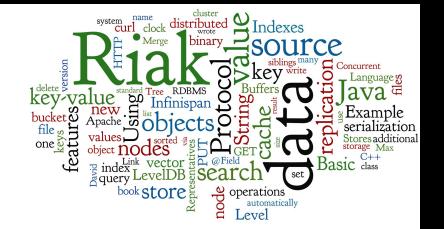

- **Embedded local storages** 
	- LevelDB
		- Local storage for many systems, Log-structured Merge Tree
- Distributed key-value Stores representatives
	- **Riak** 
		- Basics, Riak Links & Indexes & Riak Search, Internal features
	- Infinispan  $\bigcirc$ 
		- Basic features, example, advanced features, indexing & searching

#### **Memory caches**

- Memcached
- Serialization: Protocol Buffers, Apache Thrift

### **Memory Caches**

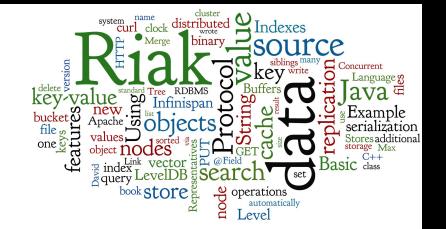

The typical cache systems are:

- In-memory, distributed key-value stores
- Can be used to speed-up:
	- 1. Web access to your system
	- 2. Data access from different components of your system

#### • Typical features:

- Limited size, FIFO or LRU algorithms
- Limited validity of the key-value pair (e.g. 1 hour)  $\bigcirc$

## **Memory Caches: Representatives**

- Memcached
	- 2003, very popular
	- used by FB in early years (MySQL + Memcached)

#### Ehcache

- Java, compatible with javax.cache API
- Directly storing Java objects into cache  $\bigcirc$

#### Hazelcast

- In-memory data grid written in Java
- Data evenly distributed among nodes in the cluster

![](_page_54_Picture_11.jpeg)

![](_page_54_Picture_12.jpeg)

![](_page_54_Picture_13.jpeg)

**La** hazelcast

### **Memcached: Basic Info**

- In-memory distributed key-value store
- Initial release date: 2003
	- by Brad Fitzpatrick for LiveJournal  $\circ$
- License: New BSD Licence
- Language: C
- Used by:
	- LiveJournal, Wikipedia, Flickr, WordPress.com, Craigslist  $\circ$

#### **Memcached: Features**

![](_page_56_Picture_1.jpeg)

#### • Memcached

- store small chunks of arbitrary data (strings, objects)  $\bigcirc$
- keys up to 250 bytes, values up to 1MB
- Typical usage
	- $\circ$  cache results of database calls, API calls, or page rendering
- API is available for most popular languages

## **Memcached: Architecture**

![](_page_57_Picture_1.jpeg)

- Client-server architecture
	- Client-side libraries to contact the servers
	- Each client knows all servers
	- Servers do not communicate with each other
- Static sharding
	- The client computes a hash(key) to determine the server  $\bigcirc$
	- Scalable shared-nothing architecture across the servers  $\circ$

#### **Agenda**

![](_page_58_Picture_1.jpeg)

- **Embedded local storages** 
	- LevelDB
		- Local storage for many systems, Log-structured Merge Tree
- Distributed key-value Stores representatives
	- **Riak** 
		- Basics, Riak Links & Indexes & Riak Search, Internal features
	- Infinispan  $\bigcirc$ 
		- Basic features, example, advanced features, indexing & searching
- **Memory caches** 
	- Memcached
- Serialization: Protocol Buffers, Apache Thrift

#### **Data Formats: Text Data**

![](_page_59_Picture_1.jpeg)

- Structured Text Data
	- **JSON, BSON (Binary JSON)**  $\bigcirc$ 
		- JSON is currently number one data format used on the Web
	- $\circ$  XML: eXtensible Markup Language
	- **RDF: Resource Description Framework**  $\bigcirc$

#### **Data Formats: Binary Data**

![](_page_60_Picture_1.jpeg)

- Data objects to be stored often originate from memory structures (objects, class instances)
- Before storing, these objects must be serialized Key-value stores can store a binary value
- Serialization (marshalling) can be done
	- By your own proprietary (de)serializator
	- Using "standard" language-specific way (Java serialization)  $\bigcirc$
	- Using a cross-language standard: ProtoBuf, Apache Thrift, **Apache Avro**

#### **Protocol Buffers**

![](_page_61_Picture_1.jpeg)

- Technique for serializing structured data
- Developed by Google since 2008
	- **BSD Licence**
- Philosophy:
	- 1. Define the structure of the data
		- Using an ProtoBuf interface description language
	- 2. Automatically create source code in multiple programming languages for (de)serialization of such data
		- Compilers for Java, C++, Python, JavaScript, PHP, ...

#### **Protocol Buffers: Example**

![](_page_62_Picture_1.jpeg)

```
// file: addressbook.proto
message Person {
   required string name = 1;
   required int32 id = 2;
   optional string email = 3;
   enum PhoneType {
    MOBILE = 0; HOME = 1; WORK = 2;
```

```
 }
  message PhoneNumber {
     required string number = 1;
     optional PhoneType type = 2 [default = HOME];
 }
```

```
 repeated PhoneNumber phone = 4;
```

```
message AddressBook {
   repeated Person person = 1;
}
```
}

## **Protocol Buffers: Example 2 - Java**

![](_page_63_Picture_1.jpeg)

• Compile this source by:

 protoc --java\_out=jdir addressbook.proto protoc --cpp\_out=cppdir addressbook.proto protoc --python\_out=pdir addressbook.proto

- Result looks like this (Java):
	- you have getters; builder with setters; writeTo(outstream)

[https://github.com/jgilfelt/android-protobuf-example/blob/master/src/com/exam](https://github.com/jgilfelt/android-protobuf-example/blob/master/src/com/example/tutorial/AddressBookProtos.java) [ple/tutorial/AddressBookProtos.java](https://github.com/jgilfelt/android-protobuf-example/blob/master/src/com/example/tutorial/AddressBookProtos.java)

## **Apache Thrift**

![](_page_64_Picture_1.jpeg)

- $\bullet$ Interface definition language + binary communication protocol
- $\bullet$ Developed by Facebook -> open source (Apache)
- Similar philosophy as ProtoBuf
	- $\circ$ Write data schema once
	- $\circ$ Generate code in multiple languages
- Many languages: C#, C++, Erlang, Go, Haskell, Java, Node.js, OCaml, Perl, PHP, Python, Ruby, Smalltalk

## **Apache Thrift: Example**

![](_page_65_Picture_1.jpeg)

enum PhoneType {

HOME,

WORK,

MOBILE,

OTHER

}

```
struct Phone {
   1: i32 id,
```
- 2: string number,
- 3: PhoneType type

}

#### **Lecture Summary**

![](_page_66_Picture_1.jpeg)

- Key-value stores are popular for its simplicity and efficiency
- Most of the real key-value stores provide additional functionality to search on the values
- Besides distributed systems, there are local embedded stores and in-memory caches
- There are general frameworks to provide serialization of objects into binary data

### **References**

![](_page_67_Picture_1.jpeg)

- I. Holubová, J. Kosek, K. Minařík, D. Novák. Big Data a NoSQL databáze. Praha: Grada Publishing, 2015. 288 p.
- Sadalage, P. J., & Fowler, M. (2012). NoSQL Distilled: A Brief Guide to the Emerging World of Polyglot Persistence. Addison-Wesley Professional, 192 p.
- RNDr. Irena Holubova, Ph.D. MMF UK course NDBI040: Big Data Management and NoSQL Databases
- [http://www.slideshare.net/quipo/nosql-databases-why-wha](http://www.slideshare.net/quipo/nosql-databases-why-what-and-when) [t-and-when](http://www.slideshare.net/quipo/nosql-databases-why-what-and-when)
- <https://riak.com/products/riak-kv/>
- <https://infinispan.org/docs/stable/index.html>